# OPC DCOM White Paper Richard C. Harrison, Intellution Inc. © Intellution Inc. 1998 ALL RIGHTS RESERVED

#### **Abstract**

For OPC implementations in general, it is expected that OPC Server vendors will take one of two approaches to networking:

- The client may connect to a local server which makes use of an existing proprietary network scheme. This approach will commonly be used by vendors who are adding OPC capability to an existing distributed product.
- The client may connect to the desired server on a target machine and make use of DCOM for networking. This approach may be used in conjunction with the above approach.

The use of DCOM for remote OPC Client/Server communications is the most common and obviously the approach required for cross-vendor interoperability. Consequently, there are several issues which surface in the design, development, implementation and deployment of distributed (DCOM-enabled) OPC components. This white paper will outline some of these issues that have been encountered with DCOM and OPC implementations by members of the OPC Foundation and will offer possible solutions and/or references for resolution.

#### **Security**

COM/DCOM security is by far the most misunderstood and therefore problematic issue for DCOM-enabled OPC component vendors. As DCOM uses the extensible security framework provided by Windows NT, it is essential that any discussion of DCOM security begin with an overview of this framework. The following is an excerpt from the "DCOM Technical Overview" White Paper:

DCOM can make distributed applications secure without any security-specific coding or design in either the client or the component. Just as the DCOM programming model hides a component's location, it also hides the security requirements of a component. The same (existing or off-the-shelf) binary code that works in a single-machine environment, where security may be of no concern, can be used in a distributed environment in a secure fashion.

DCOM achieves this security transparency by letting developers and administrators configure the security settings for each component. Just as the Windows NT File System lets administrators set access control lists (ACLs) for files and directories, DCOM stores Access Control Lists for components. These lists simply indicate which users or groups of users have the right to access a component of a certain class. These lists can easily be configured using the DCOM configuration tool (DCOMCNFG) or programmatically using the Windows NT registry and Win32® security functions.

Whenever a client calls a method or creates an instance of a component, DCOM obtains the client's current username associated with the current process (actually the current thread of execution). Windows NT guarantees that this user credential is authentic. DCOM then passes the username to the machine or process where the component is running. DCOM on the component's machine then validates the username again using whatever authentication mechanism is configured and checks the access control list for the component (actually for the first component run in the process containing the component. For details, see

the "DCOM Architecture" White Paper.) If the client's username is not included in this list (either directly or indirectly as a member of a group of users), DCOM simply rejects the call before the component is ever involved. This default security mechanism is completely transparent to both the client and the component and is highly optimized. It is based on the Windows NT security framework, which is probably one of the most heavily used (and optimized!) parts of the Windows NT operating system: on each and every access to a file or even to a thread-synchronization primitive like an event or semaphore, Windows NT performs an identical access check. The fact that Windows NT can still compete with and beat the performance of competing operating systems and network operating systems shows how efficient this security mechanism is.

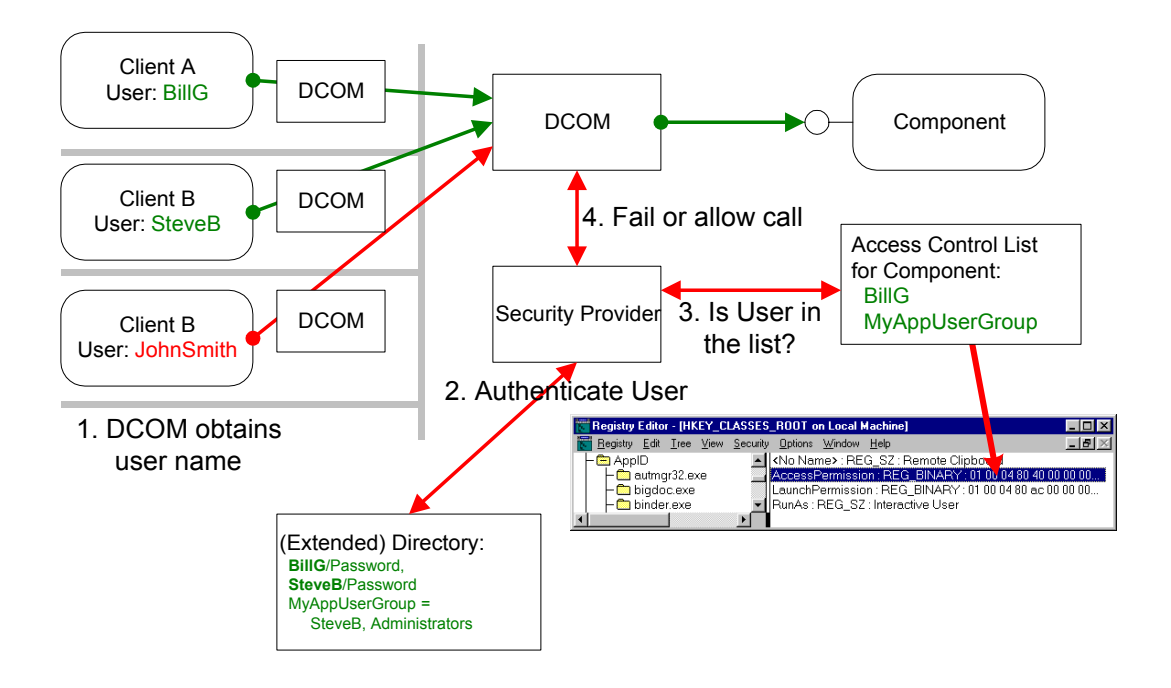

*Figure 1 - Security by Configuration*

There are three main issues; authentication, launch (activation) permission and access (call) permissions which all operate more or less independently of each other.

The first thing Windows NT does is to authenticate the user (as in the figure above). Whether or not this is done depends on the authentication level defined in DCOMCNFG. This level is specified by both the client and server machines: the server specifies the minimum required authentication level for incoming calls (any call that comes in below this is automatically rejected via E\_ACCESSDENIED), and the client specifies it's required authentication level for each interface call. COM automatically uses the higher of the two settings. More information on these settings can be found in the HELP file for DCOMCNFG.

Once the user has been authenticated, two additional types of security are defined in DCOM: activation security (permissions) and call security (permissions).

Activation security controls which classes a client is allowed to launch and retrieve objects from, and is automatically applied by the Service Control Manager of a particular machine. Upon receipt of a request from a remote client to activate an object, the Service Control Manager of the machine checks the request against activation setting information stored within it's registry. The HKEY\_LOCAL\_MACHINE\Software\Microsoft\OLE key's DefaultLaunchPermission named value sets the machine-wide default access control list (ACL) to specify who has access to classes on the system. For class-specific activation settings (which take precedence over the default setting), the HKEY\_CLASSES\_ROOT\APPID\{...} key's LaunchPermission named value contains data describing the class's ACL. These keys are set initially when NT is installed and can be modified by DCOMCNFG.

Call security provides the security mechanism on a per-call basis that validates interobject communication after a connection between a client and server has been established. Call security services are divided into three categories: general functions called by both clients and servers, new interfaces on client proxies, and server-side functions and call-context interfaces. The

HKEY\_LOCAL\_MACHINE\Software\Microsoft\OLE key's DefaultAccessPermission named value sets the machine-wide default access control list (ACL) to specify who has access to classes on the system. For class-specific activation settings (which take precedence over the default setting), the HKEY\_CLASSES\_ROOT\APPID\ $\{...\}$  key's AccessPermission named value contains data describing the class' ACL. These keys are set initially when NT is installed and can be modified by DCOMCNFG.

So again, these two sets of settings control who can Launch a COM object and also who can call methods on the object once it is launched. (In most cases you will make them the same).

See the following reference for more information on the above:

• INFO: COM Security Frequently Asked Questions – provides tips and techniques, as well as troubleshooting information, for developers of secure COM components. <http://support.microsoft.com/support/kb/articles/q158/5/08.asp>

## **Configuration**

DCOM security settings may be manipulated by the DCOMCNFG utility (\WINNT\System32\dcomcnfg.exe). This utility allows the configuration of the various registry keys for both machine-wide and class-specific security settings.

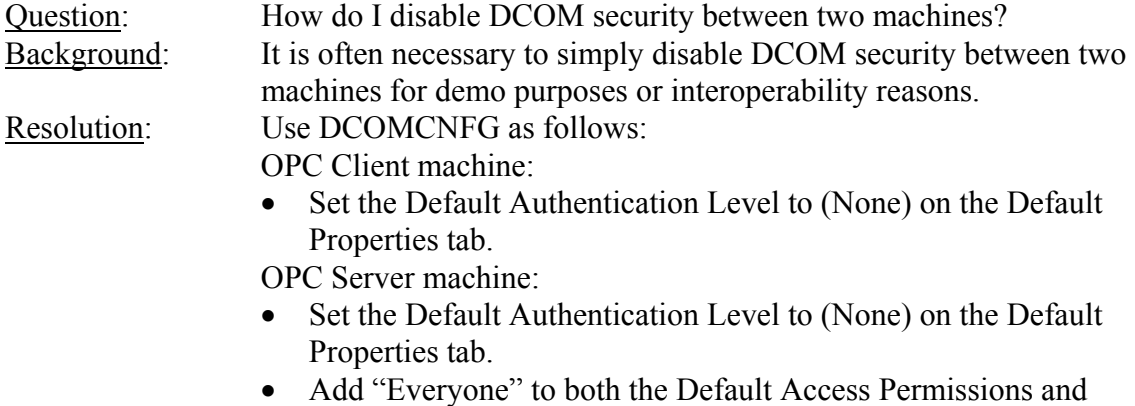

Default Launch Permissions Access Control Lists on the

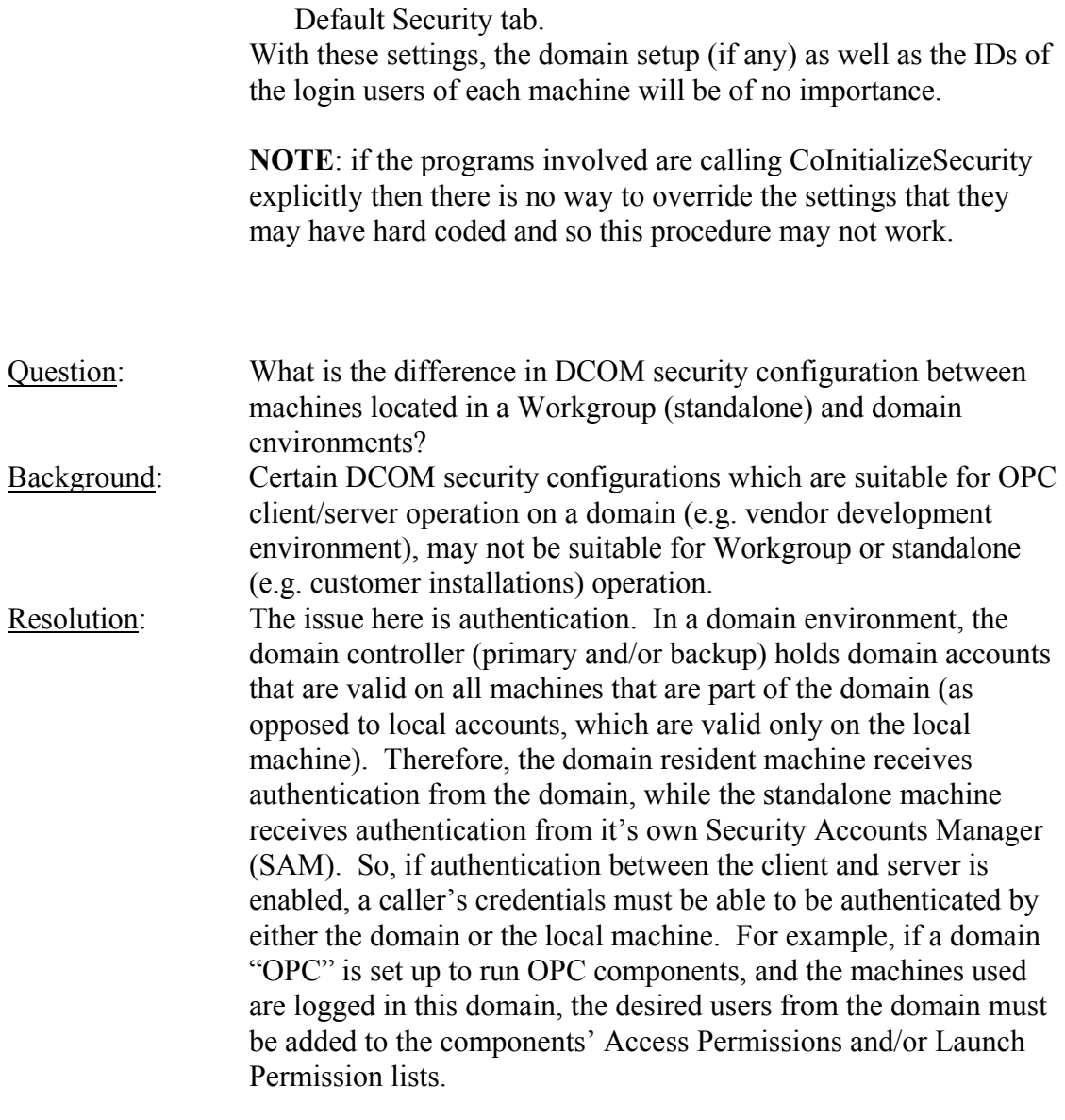

The CoInitializeSecurity() function registers security and sets the default security values for the process. For legacy applications, COM automatically calls this function with values from the registry as mentioned above. It is invoked once per process, rather than for each thread in the process. If you set registry values and then call CoInitializeSecurity(), the AppID and default registry values will be ignored, and the CoInitializeSecurity values will be used.

Question: What are the correct parameters for a ColnitializeSecurity() function? Background: CoInitializeSecurity() may be called to programmatically set security values for a process. This function is commonly used to set the default authentication level for proxies on the process, and is the preferred method of doing so over using DCOMCNFG to set the default authentication level machine-wide. It can also set the

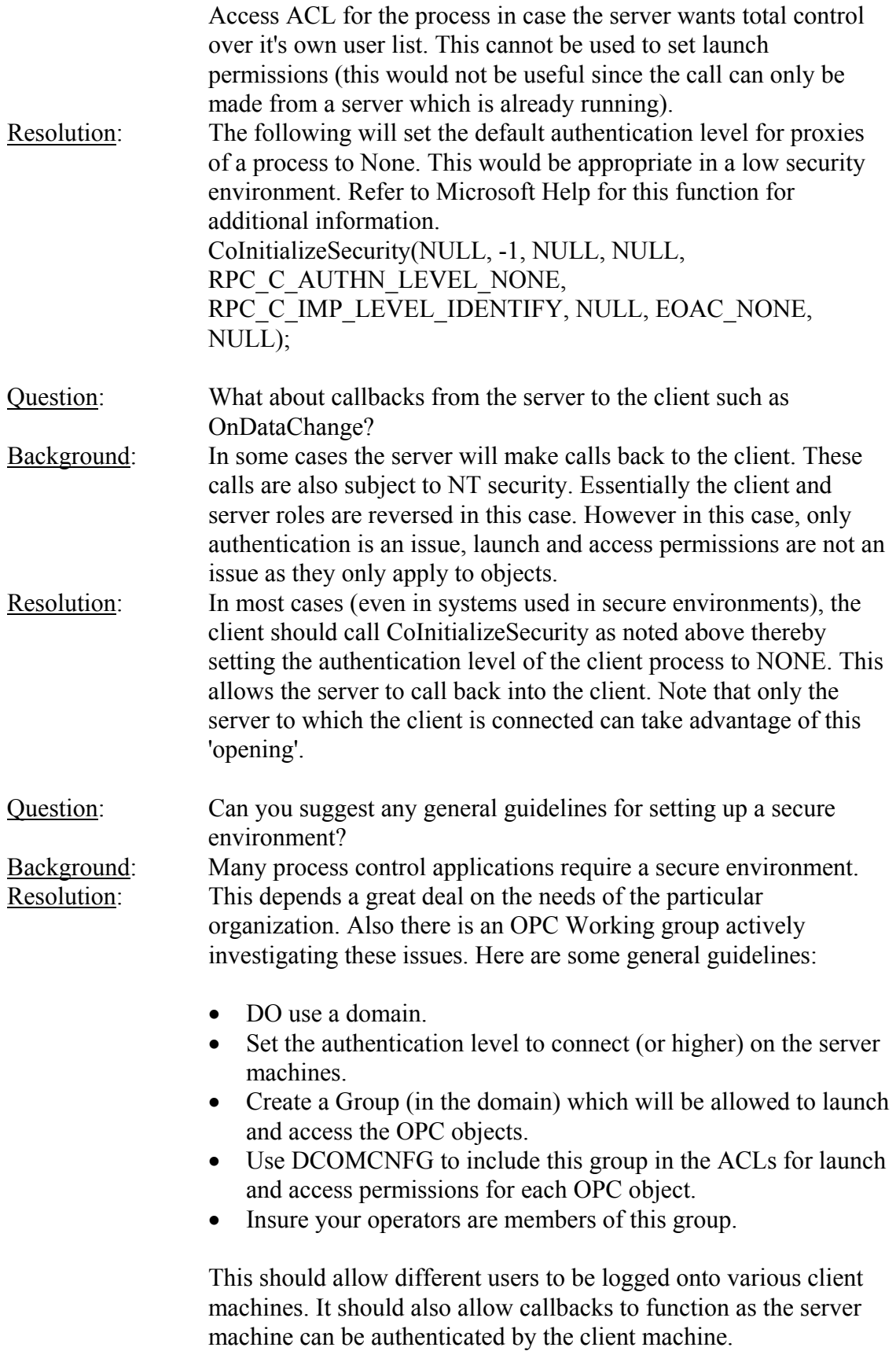

#### **Timeouts**

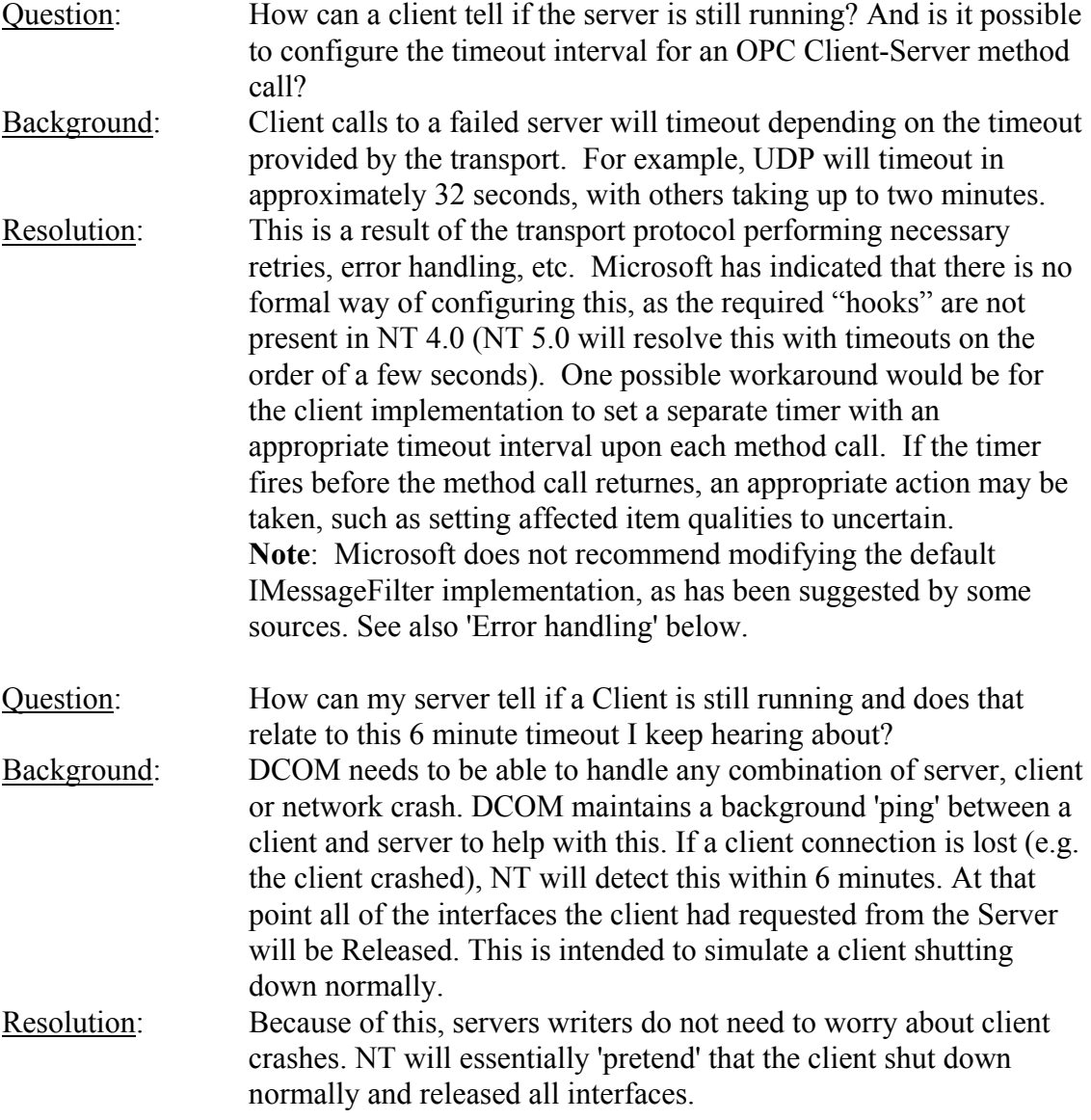

## **Browsing for Remote Servers**

Currently, most OPC client vendors have implemented browsing for remote OPC Servers by using the Registry API's that support access to a remote machine's registry. This method is not only a security problem, but also not recommended by Microsoft (COM server information may not be contained in the Registry in the future). An effort by the OPC Foundation is underway to resolve this issue with recommendations from Microsoft. These efforts include the use of Component Categories and/or a custom COM server which enumerates OPC Servers on the machine in which it resides and makes

these available to remote OPC clients. More to come on this…

# **Error Handling**

When OPC Client-Server calls are remoted, all of the RPC  $E^*$  error codes must be considered possible returns from method calls. The following may be done to indicate the need for a client to completely reconnect to a server:

```
// Check if the facility code of the returned HRESULT is of type RPC 
if (FACTY RPC == HRESULT FACILITY(hr))
\{if (RPC E DISCONNECTED == hr)
    \{// Need to reconnect (i.e. Call CoCreateInstance)
     } 
}
```
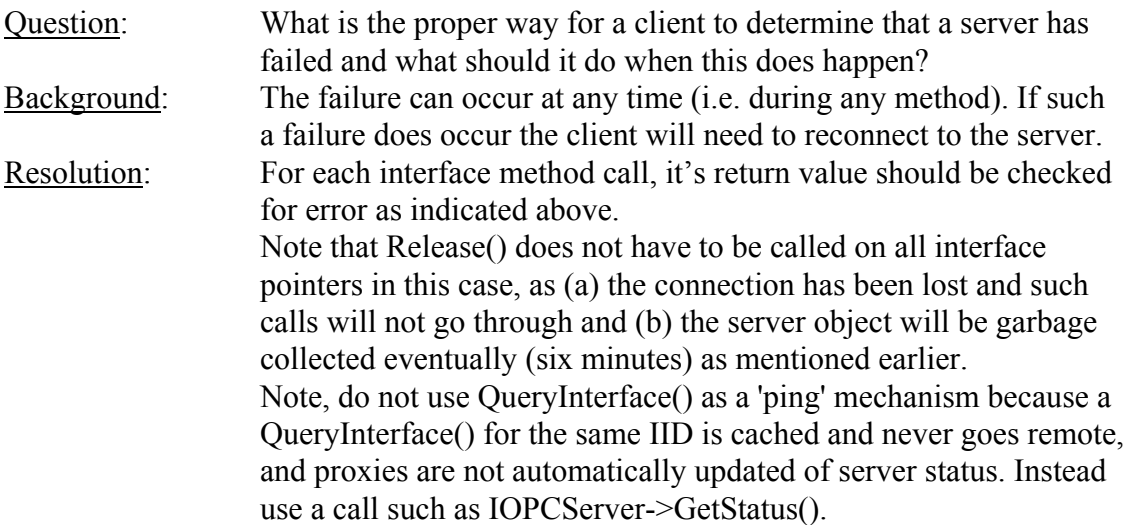

## **Miscellaneous**

Sources of information for DCOM development:

- Microsoft Mailing Lists (DCOM, ATL, etc.): <http://microsoft.ease.lsoft.com/>
- Microsoft Support Online (Knowledge Base): <http://premium.microsoft.com/support/>
- Michael Nelson's code: <http://www.wam.umd.edu/~mikenel/>
- Don Box's code:<http://www.develop.com/dbox>

#### **References**

Box, Don. Essential COM Addison Wesley Longman, Inc., 1998

Grimes, Dr. Richard. Professional DCOM Programming

Wrox Press Ltd., 1997

"DCOM Technical Overview" White Paper Microsoft Corporation, 1996

# **Revision History**

Draft 1 - Monday, March 9, 1998 Revision 2 – Thursday, April 9, 1998